## **Nutzung von Diensten durch Mitglieder**

Die BeLUG bietet ihren Mitgliedern die kostenlose Nutzung mehrerer Dienste an. Auf diesem Formular kannst Du angeben, welche Dienste Du nutzen möchtest. Du brauchst Dich nicht sofort bei allen festzulegen, sondern kannst auch später weitere Dienste bestellen.

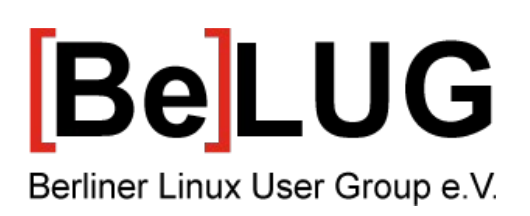

 $\overline{a}$ 

Vorname Nachname

## **Login**

Die BeLUG bietet ihren Mitgliedern eine Reihe von Diensten; dafür bekommen die Mitglieder ein einheitliches Login. Im Loginnamen sind nur Kleinbuchstaben ohne Umlaute, der Bindestrich und der Unterstrich (foo\_bar-baz) erlaubt. Üblich sind der Vorname und / oder Nachname.

 $\overline{a}$ Wunschlogin

 $\overline{a}$ Alternativlogin, falls Wunschlogin nicht verfügbar

## **E-Mail-Adresse & Mailingliste**

Die BeLUG bietet ihren Mitgliedern eine Mailbox mit einer Adresse @belug an. Sie kann per Mobil, IMAP oder Webmail (verlinkt auf der BeLUG-Startseite) und für die Synchronisation von Kalendern und Kontakten genutzt werden.

Die externe Adresse ist diejenige, die Du auf dem Beitrittsformular angegeben hast.

☐ Ich möchte eine E-Mail-Adresse vorname.nachname@belug.de

☐ Ich möchte nicht mit meiner belug.de-Adresse auf die Mailingliste, sondern

☐ mit meiner externen Adresse

☐ mit einer anderen Adresse, nämlich:

## **weitere Dienste**

 $\overline{a}$ 

☐ Ich möchte einen Owncloud-Zugang

Owncloud ist eine Groupware, die Dir z.B. den Austausch von Dateien (auch mit Externen, also Leuten, die keinen Account in der Owncloud-Installation haben) und die Synchronisierung von Dateien über mehrere Geräte ermöglicht.

☐ Ich möchte einen SSH-Zugang (Secure SHell) SSH ermöglicht einen sicheren Shell-Zugang zu einem BeLUG-Server (auch für eigene Webseiten nutzbar).

☐ Ich möchte einen Git-Zugang Git ist eine Versionsverwaltung, um Programmquellcode zu veröffentlichen und Zusammenarbeit an Projekten zu vereinfachen.